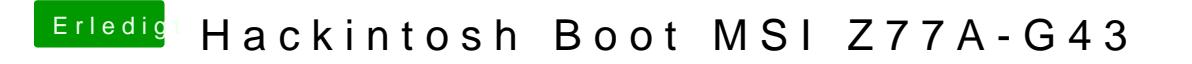

Beitrag von Mirow302 vom 28. Dezember 2019, 12:35

Ja, so öffne ich den CC normalerweise in dem ich die dort befindliche config